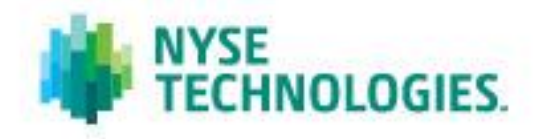

# **TAQ NYSE MKT ORDER IMBALANCE – QUICK REFERENCE CARD**

TAQ NYSE MKT Order Imbalance provides a capture of the NYSE MKT Order Imbalance data feed. The NYSE MKT Imbalance data feed publishes Opening and Closing imbalances automatically at specified intervals throughout the trading day for all NYSE listed securities. The NYSE MKT Order Imbalance feed greatly enhances the transparency of our market and improves the quality of our opening and closing auctions.

#### **FTP INFORMATION**

**File Name** TAQ NYSE MKT Order Imbalance **History Available** Binary File: December 1<sup>st</sup>, 2008 to present Pipe-delimited File: July  $1<sup>st</sup>$ , 2009 to present **FTP Server** To access the data, login to: Binary file:

[ftp2.nyxdata.com/AmexImbalance/AmexImbalanceYYYY/AmexImbalanceYYYYMM/](ftp://ftp2.nyxdata.com/AmexImbalance/AmexImbalanceYYYY/AmexImbalanceYYYYMM/ AmexImbalanceYYYYMMDD.zip)  [AmexImbalanceYYYYMMDD.zip](ftp://ftp2.nyxdata.com/AmexImbalance/AmexImbalanceYYYY/AmexImbalanceYYYYMM/ AmexImbalanceYYYYMMDD.zip)

Pipe-delimited File:

[ftp2.nyxdata.com/EQY\\_US\\_AMEX\\_REF\\_IMBALANCES\\_PD/EQY\\_US\\_AMEX\\_REF\\_IMBALANCES\\_PD\\_YYY](ftp://ftp2.nyxdata.com/EQY_US_AMEX_REF_IMBALANCES_PD/EQY_US_AMEX_REF_IMBALANCES_PD_YYYY/EQY_US_AMEX_REF_IMBALANCES_PD_YYYYMM/ EQY_US_AMEX_REF_IMBALANCES_PD_YYYYMMDD.zip) Y/EQY\_US\_AMEX\_REF\_IMBALANCES\_PD\_YYYYMM/ [EQY\\_US\\_AMEX\\_REF\\_IMBALANCES\\_PD\\_YYYYMMDD.zip](ftp://ftp2.nyxdata.com/EQY_US_AMEX_REF_IMBALANCES_PD/EQY_US_AMEX_REF_IMBALANCES_PD_YYYY/EQY_US_AMEX_REF_IMBALANCES_PD_YYYYMM/ EQY_US_AMEX_REF_IMBALANCES_PD_YYYYMMDD.zip)

### **PUBLICATION PERIOD BY MESSAGE TYPE**

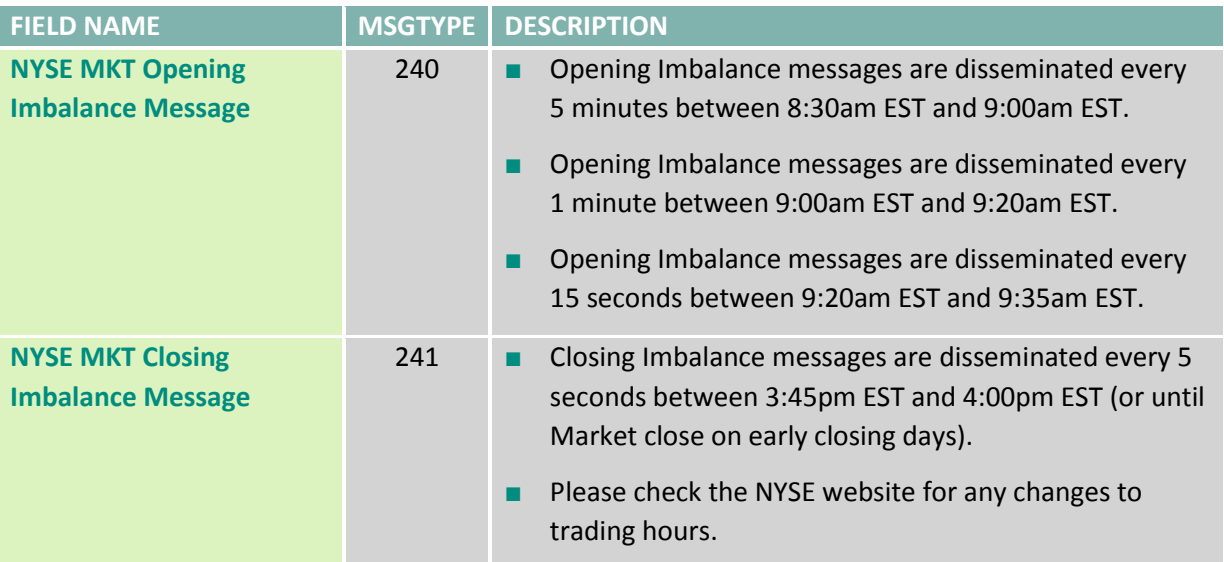

## **RECORD FORMAT – BINARY FILE**

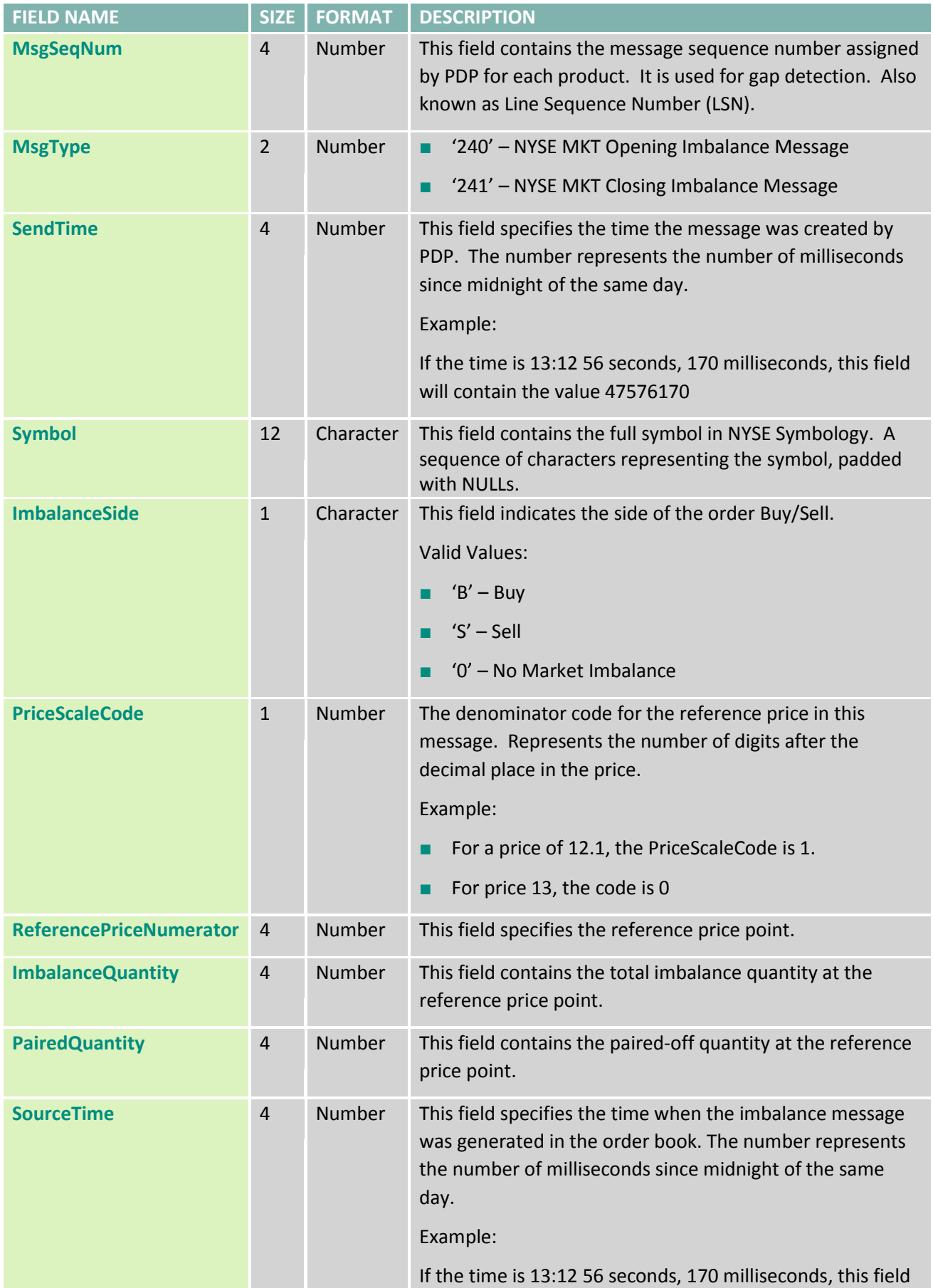

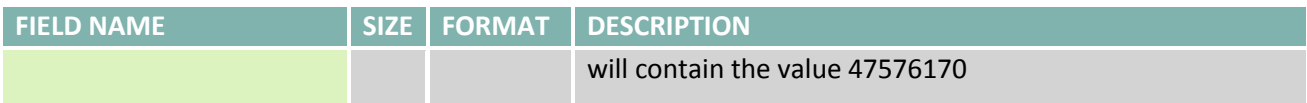

### **RECORD FORMAT – PIPE-DELIMITED FILE**

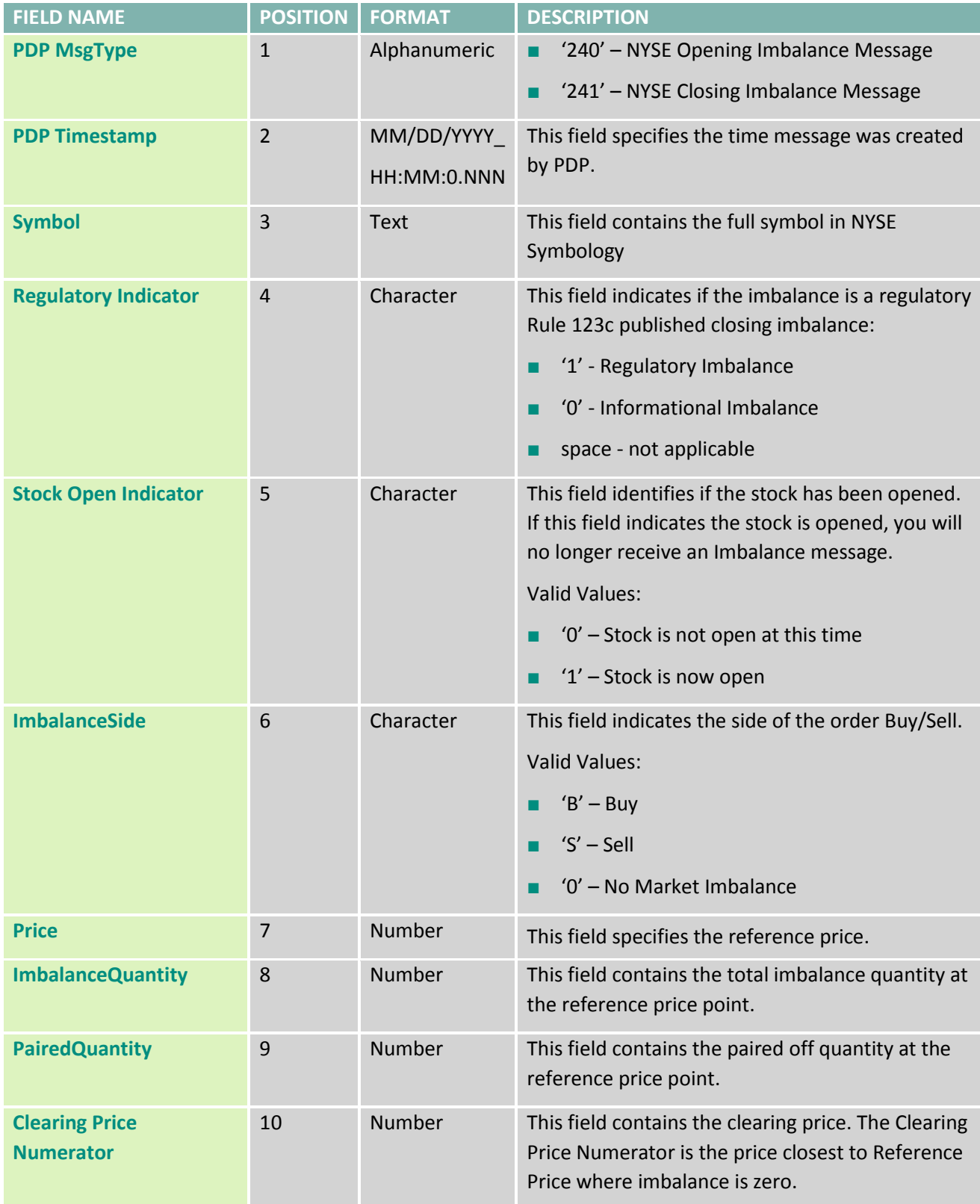

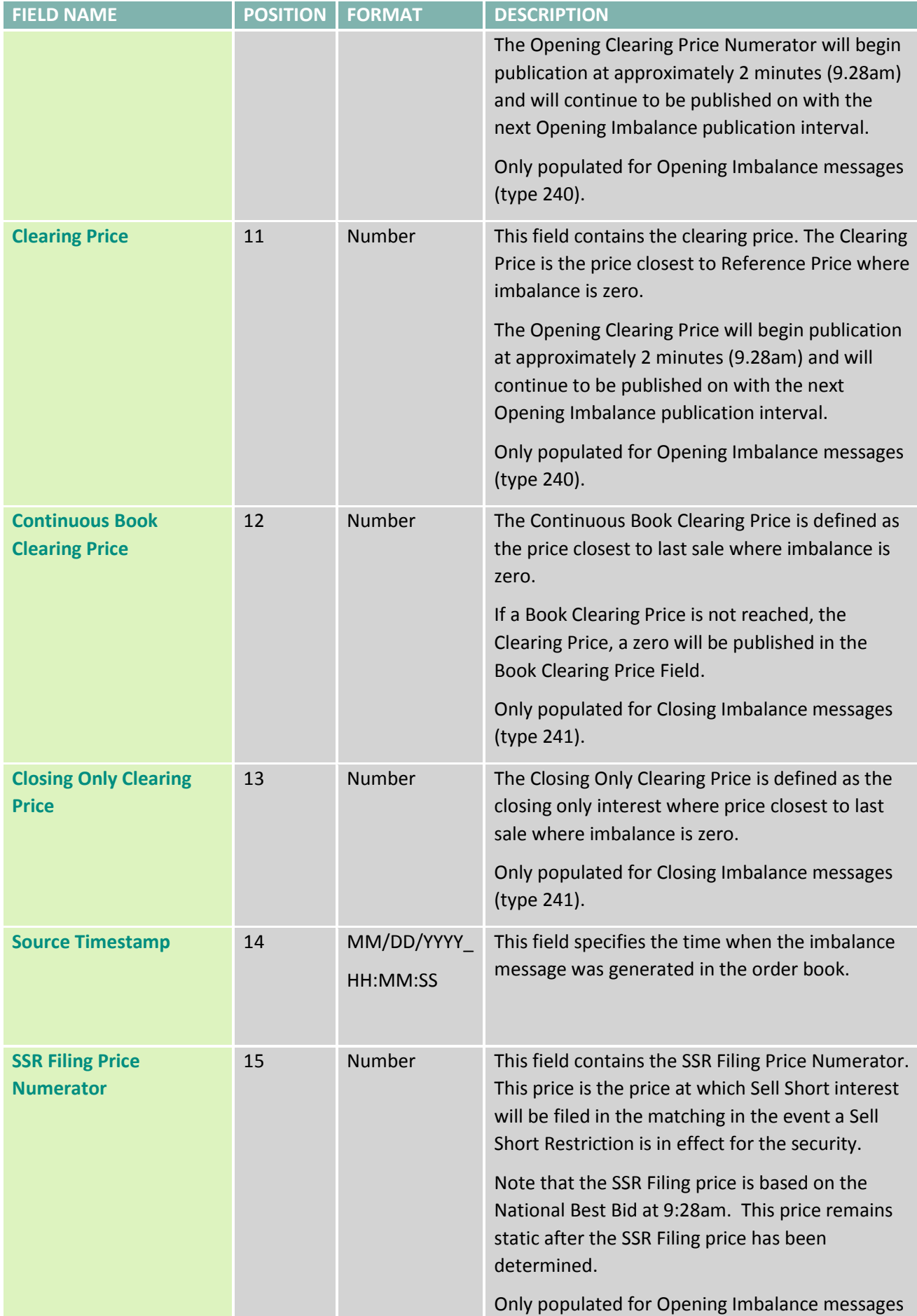

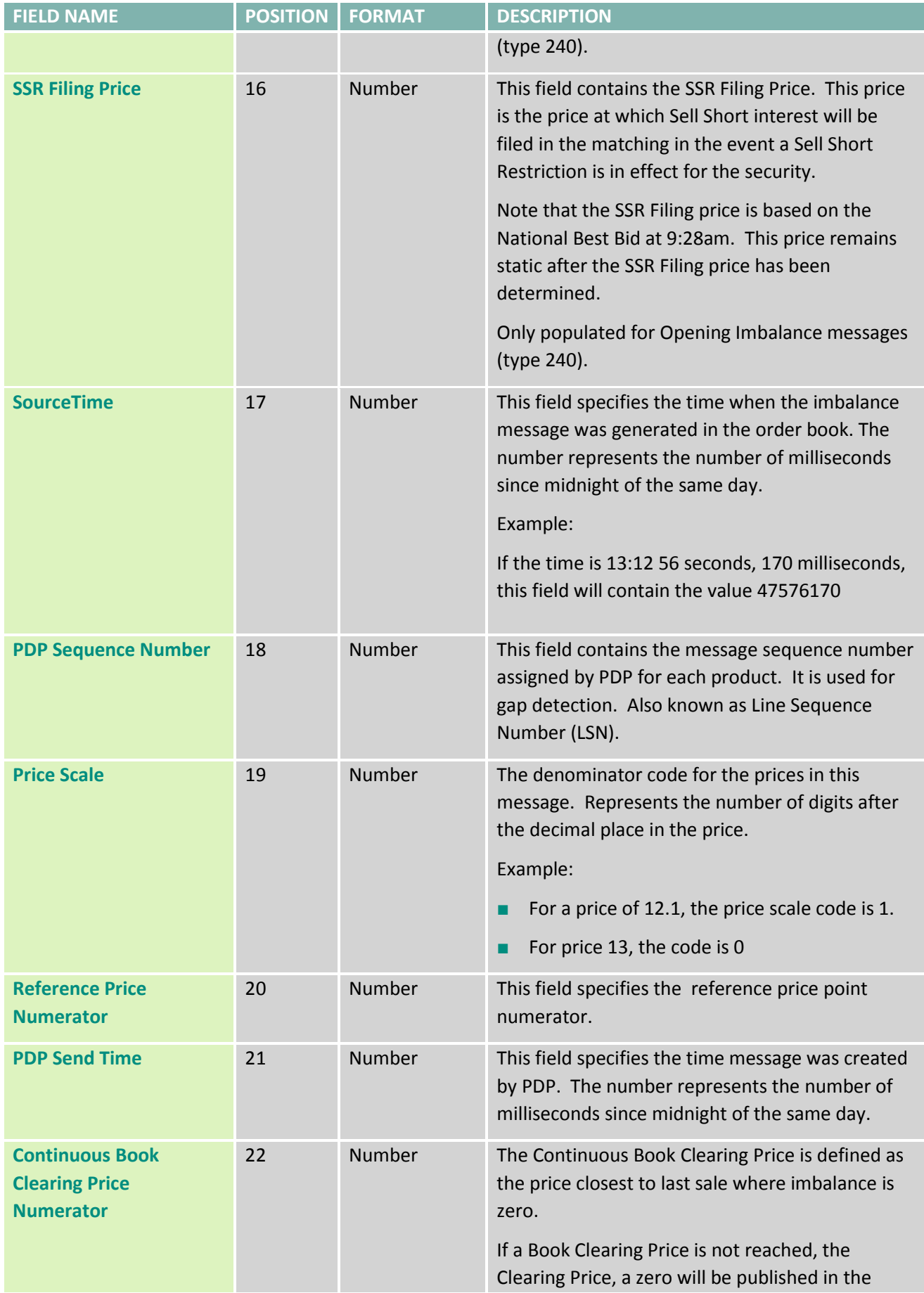

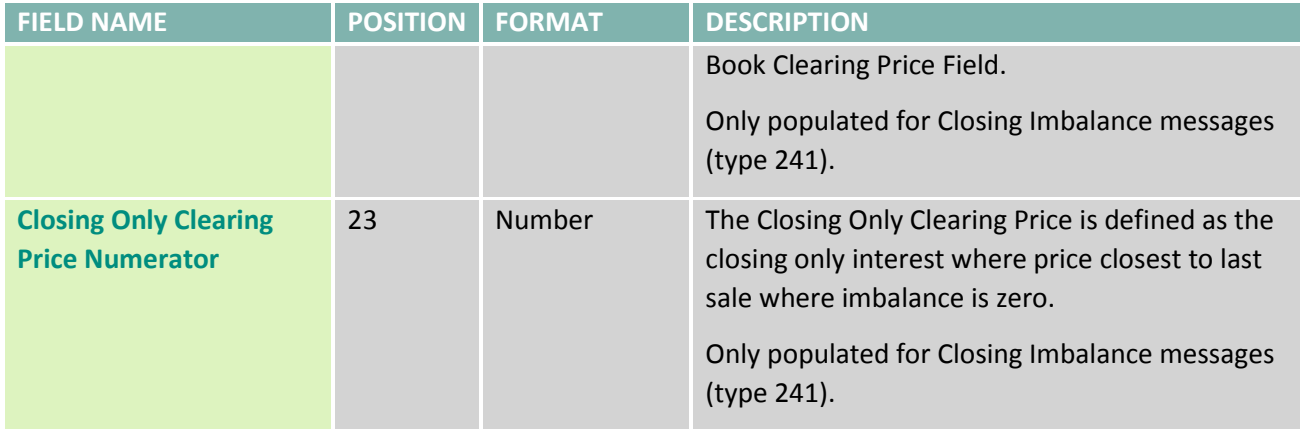

## **ADDITIONAL REFERENCE**

### **Stock Symbol Suffixes**

The following table contains NYSE Stock symbol suffixes

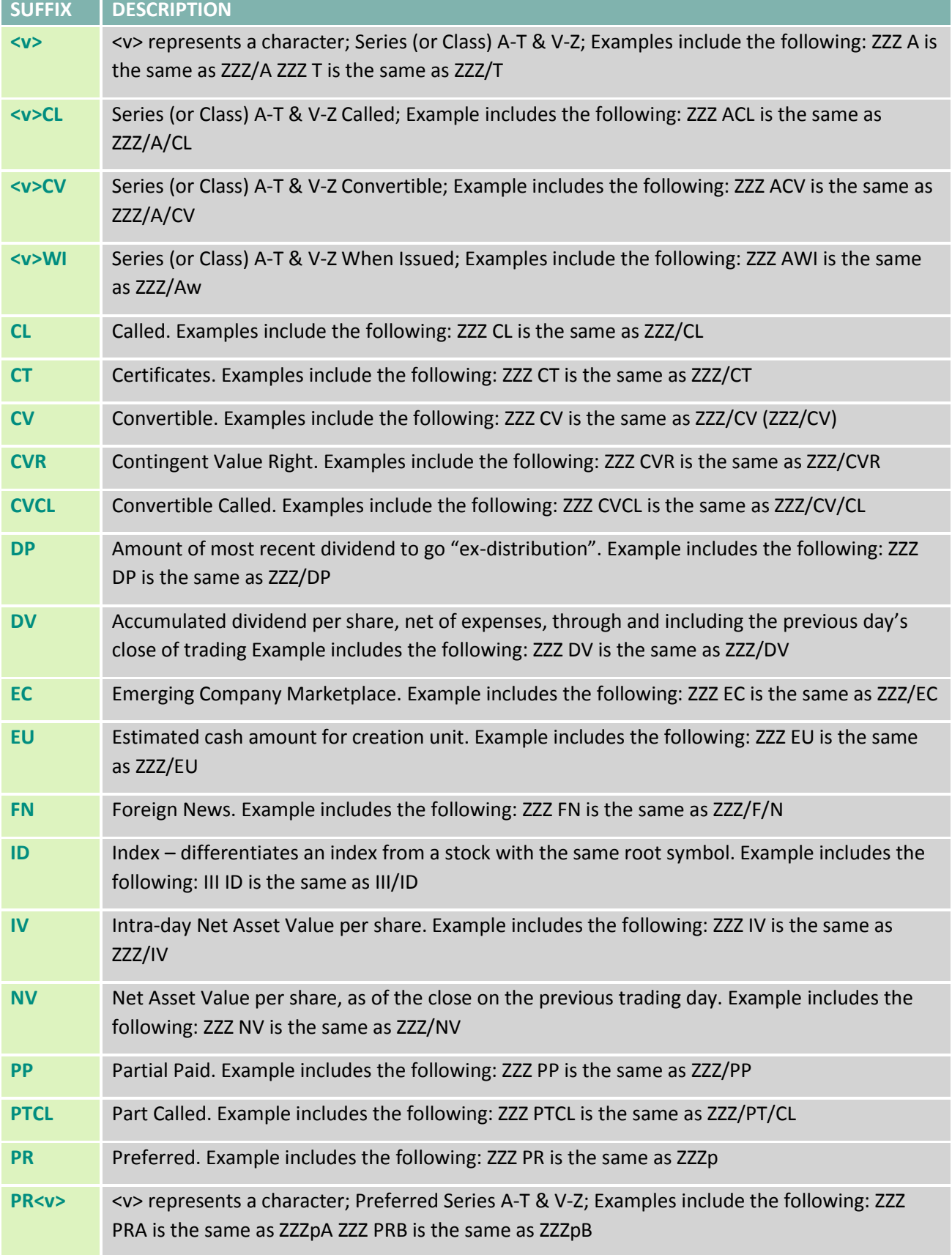

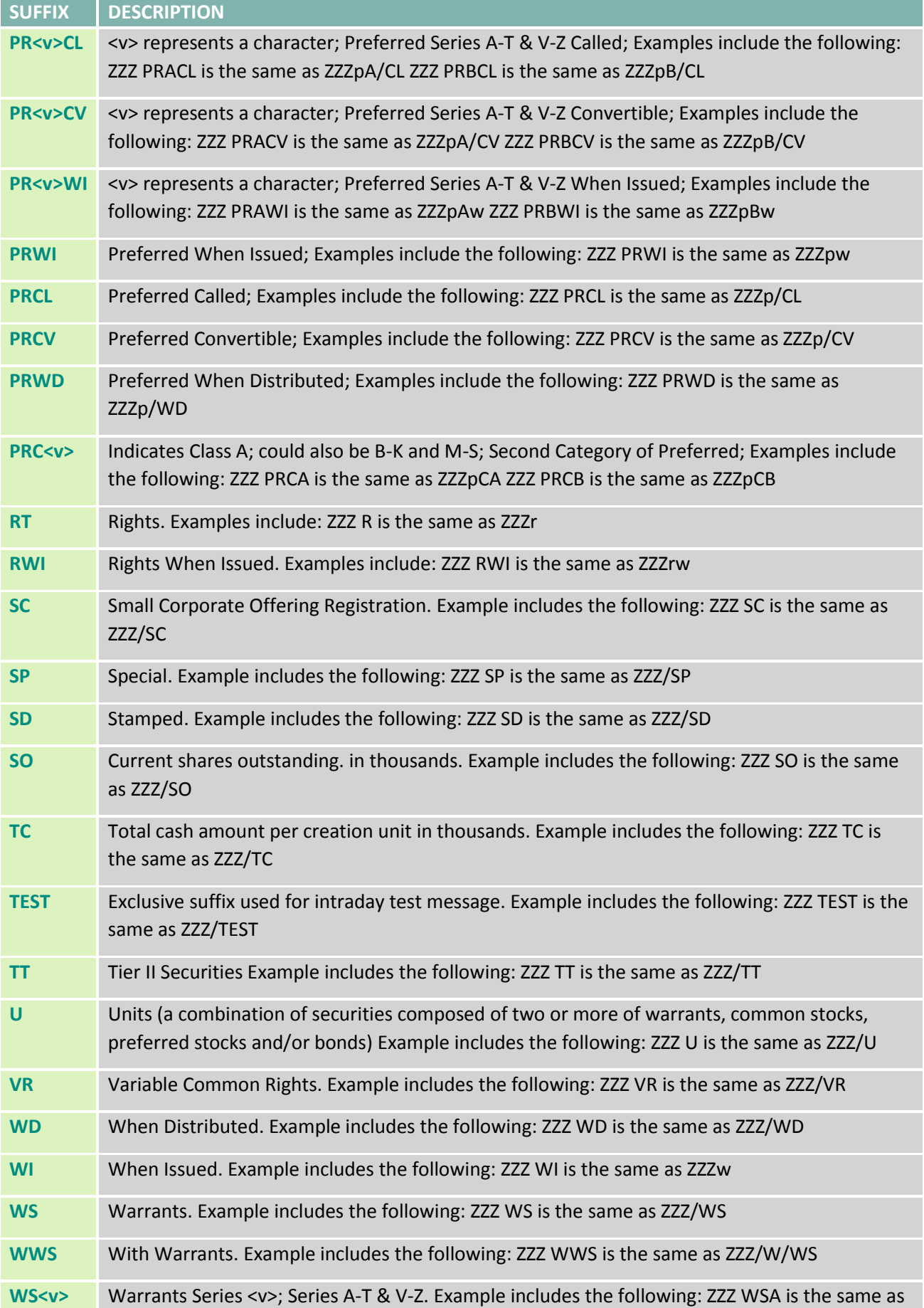

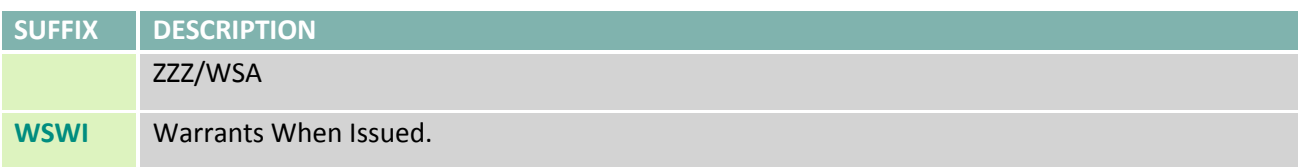

#### **FURTHER INFORMATION**

For additional product information, visit the TAQ NYSE Order Imbalance [Product Page](http://www.nyxdata.com/Data-Products/NYSE-MKT-Order-Imbalance-FTP) For details of IP addresses, visit our IP address pages at:<http://www.nyxdata.com/ipaddresses> For updated capacity figures, visit our capacity pages at[: http://www.nyxdata.com/capacity](http://www.nyxdata.com/capacity) For a full glossary, visit[: http://www.nyxdata.com/glossary/](http://www.nyxdata.com/glossary/)

### **CONTACT INFORMATION**

#### **Service Desk NYSE Historical Data Products**

- Telephone: +1 212 383 3640 (International)
- Telephone: 866 873 7422 (Toll free, US only)
- Email: [service.desk@nyx.com](mailto:service.desk@nyx.com)

**© 2013 NYSE Euronext. All rights reserved. No part of this material may be copied, photocopied or duplicated in any form by any means or redistributed without the prior written consent of NYSE Euronext. All third party trademarks are owned by their respective owners and are used with permission. NYSE Euronext and its affiliates do not recommend or make any representation as to possible benefits from any securities or investments, or third-party products or services. Investors should undertake their own due diligence regarding securities and investment practices. This material may contain forward-looking statements regarding NYSE Euronext and its affiliates that are based on the current beliefs and expectations of management, are subject to significant risks and uncertainties, and which may differ from actual results. NYSE Euronext does not guarantee that its products or services will result in any savings or specific outcome. All data is as of July 26, 2013. NYSE Euronext disclaims any duty to update this information.**